# Программирование на Java Тема 5.2Коллекции

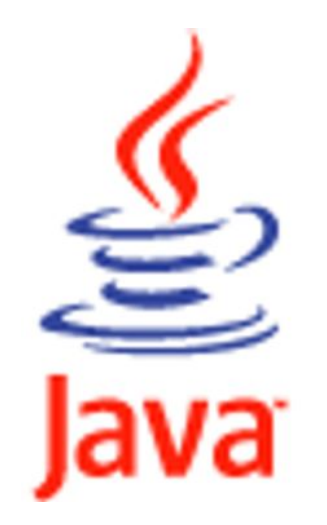

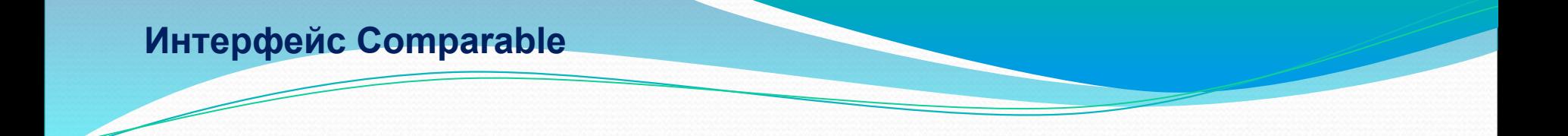

# **public interface Comparable <T>**

 **{ public int compareTo(T obj); }**

- ⚫ В интерфейсе Comparable объявлен всего один **метод compareTo(T obj),** предназначенный для реализации упорядочивания объектов класса. Его удобно использовать при сортировке упорядоченных списков или массивов объектов.
- Данный метод сравнивает объект, вызывающий метод с объектом obj. В отличие от метода equals, который возвращает true или false, compareTo возвращает:
	- 0, если значения равны;

 $\bullet$ 

- Отрицательное значение, если вызывающий объект меньше параметра;
- Положительное значение , если вызывающий объект больше параметра.
- ⚫ Метод может выбросить исключение ClassCastException, если типы объектов не совместимы при сравнении.
- ⚫ Необходимо помнить, что аргумент метода compareTo имеет тип сравниваемого объекта класса.
- ⚫ Классы Byte, Short, Integer, Long, Double, Float, Character, String , Date уже реализуют интерфейс Comparable.
- См. на сл. слайде пример реализующий интерфейс Comparable.

```
import java.util.*;
```

```
class SortableObject implements Comparable
   private long id;
   private String value;
   public long getId() {return id;}
   public void setId(long id) { this.id = id; }
   public String getValue() {return value;}
   public void setValue (String value) { this.value = value; }
   public SortableObject(long id, String value)
        this.id = id:
         this.value = value;@Override
   public int compareTo (Object o)
       //сортировка
        int res = 0:
        SortableObject compared = (SortableObject) o;
        if (compared.id < this.id) { res = 1; }
        if (compared.id > this.id) { res = -1; }
        return res:
    @Override
   public String toString() {
        return "id="+this.id+" value="+this.value;
```

```
public class IthqArraySort
  public static void main (String[] args)
   { //сортировка массива строк
      String[] strArray = new String[5];
      for (int j = 0; j < 5; j++)\{int \text{ surf} = 9-1\}strArray[i] = "Val" + suffix;System.out.println("До сортировки / массив строк");
      for (String tmp: strArray) { System.out.println(tmp);}
        Arrays.sort(strArray);
      System.out.println("После сортировки / массив строк");
      for (String tmp: strArray) { System.out.println(tmp);}
      //сортировка массива объектов
      SortableObject[] sArray = new SortableObject[5];
      for (int j = 0; j < 5; j++)\{ long v = 9 - i;
           SortableObject obj = new SortableObject(v, "Value "+v);
           sArray[i]=obj;Ţ.
      System.out.println("До сортировки / массив объектов");
      for (SortableObject tmp: sArray) {System.out.println(tmp);}
         Arrays.sort(sArray);
      System.out.println("После сортировки / массив объектов");
      for (SortableObject tmp: sArray) { System.out.println(tmp); }
```

```
//сортировка ArrayList строк
List\leString> stringsList = new ArrayList<String>();
  stringsList.add("xxxvvv");
 stringsList.add("eeefff");
  stringsList.add("cccddd");
 stringsList.add("aaabbb");
System.out.println("До сортировки / List строк");
for (String tmp: stringsList) { System.out.println(tmp);}
//сортировка в обратном порядке
  Collections.reverse(stringsList);
System.out.println("После сортировки / List строк");
for (String tmp: stringsList) { System.out.println(tmp); }
//сортировка ArrayList объектов
List<SortableObject> list = new ArrayList<SortableObject>();
for (\text{long } j = 0; j < 6; j++){ long \, v = 9 - i;
      SortableObject obj = new SortableObject(v, "Value " + v);
      list.add(obj);
 System.out.println("До сортировки / List объектов");
for (SortableObject tmp: list) { System.out.println(tmp); }
  Collections.sort(list);
System.out.println("После сортировки / List объектов");
for (SortableObject tmp: list) { System.out.println(tmp); }
Collections.reverse(list);
 System.out.println("После обратной сортировки / List объектов");
for (SortableObject tmp: list) { System.out.println(tmp); }
```
До сортировки / массив строк  $\overline{0a19}$  $Ua18$  $Ua17$  $Ua16$ **Ua15** После сортировки / массив строк **Ua15**  $Ua16$  $Ua17$  $Ua18$  $Ua19$ До сортировки / массив объектов id=9 value=Value 9 id=8 value=Value 8 id=7 value=Value 7 id=6 value=Value 6 id=5 value=Value 5 После сортировки / массив объектов id=5 value=Value 5 id=6 value=Value 6 id=7 value=Value 7 id=8 value=Value 8 id=9 value=Value 9

До сортировки / List строк **xxxyyy** eeefff cccddd aaabbb После сортировки / List строк aaabbb cccddd eeefff **XXXVVV** До сортировки / List объектов id=9 value=Value 9 id=8 value=Value 8 id=7 value=Value 7 id=6 value=Value 6 id=5 value=Value 5 id=4 value=Value 4 После сортировки / List объектов id=4 value=Value 4 id=5 value=Value 5 id=6 value=Value 6 id=7 value=Value 7 id=8 value=Value 8 id=9 value=Value 9 После обратной сортировки / List объектов id=9 value=Value 9 id=8 value=Value 8 id=7 value=Value 7 id=6 value=Value 6 id=5 value=Value 5 id=4 value=Value 4

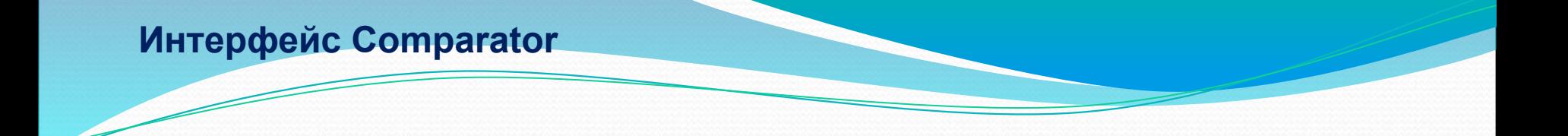

# **public interface Comparator <T> { int compare(T obj1, T obj2); equals(T obj). }**

- ⚫ В интерфейсе Comparator объявлено два метода compare(T obj1, T obj2) и equals(T obj).
- ⚫ compare(T obj1, T obj2) так же, как и метод compareTo интерфейса Comparable, упорядочивает объекты класса. Точно так же на выходе получает 0, положительное значение и отрицательное значение.
- ⚫ Метод может выбросить исключение ClassCastException, если типы объектов не совместимы при сравнении.
- Основным отличием интерфейса Comparator от Comparable является то, что вы можете создавать несколько видов независимых сортировок.
- equals(T obj) сравнивает компараторы объектов. Переопределяется очень редко.
- См. на сл. слайде пример реализующий интерфейс Comparator.

import java.util.Arrays; import java.util.Comparator;

#### class Product

```
private String name;
private double price;
private int quantity;
public String getName() {return name; }
public void setName (String name) {this.name = name; }
public double getPrice() { return price; }
public void setPrice(double price) { this.price = price; }
public int getQuantity() { return quantity; }
public void setQuantity(int quantity) { this.quantity = quantity; }
```

```
// реализация интерфейса Comparator для сортировки по названию
class SortedByName implements Comparator<Product>
    public int compare(Product obj1, Product obj2)
  \mathbf{f}String str1 = obj1.getName();
       \mathcal{A}String str2 = obj2.getName();
          return str1.compareTo(str2);
       Э
// реализация интерфейса Comparator для сортировки по цене
class SortedByPrice implements Comparator<Product>
     public int compare (Product obj1, Product obj2)
   ч.
           double price1 = obj1.getPrice();
        Ł
           double price2 = obj2.getPrice();
           if(price1 > price2) { return 1; }
             else if (price1 < price2) {return -1; }
                    else { return 0; }
```
Э

```
public class Example
   public static void main (String[] args)
     \{ Product[] p = new Product[3];
        // заполним объект Product содержимым
        p[0] = new Product(); p[0].setName("Milk");p[0].setPrice(7.56); p[0].setQuantity(56);
        p[1] = new Product(); p[1]. setName("Coffee");
        p[1].setPrice (17.00); p[1].setQuantity (32);p[2] = new Product(); p[2].setName("Tea");
        p[2].setPrice(12.50); p[2].setQuantity(0);
    System.out.println("============ no sorted ===============");
    for (Product i : p)
    { System.out.println("Name: " + i.getName() +
      " price: " + i.getPrice() +" quantity: " + i.getQuantity());
    System.out.println("============ sorted by price============");
    Arrays.sort(p, new SortedByPrice());
    for (Product i : p)
    { System.out.println("Name: " + i.getName() +
       " price: " + i.getPrice() + " quantity: " + i.getQuantity());
    System.out.println("=========== sorted by name ===========");
    Arrays.sort(p, new SortedByName());
   for (Product i : p){ System.out.println("Name: " + i.getName() +
       " price: " + i.getPrice() + " quantity: " + i.getQuantity());
```
============ no sorted =============== Name: Milk price: 7.56 quantity: 56 Name: Coffee price: 17.0 quantity: 32<br>Name: Tea price: 12.5 quantity: 0  $=$ ========== sorted by price=========== Name: Milk price: 7.56 quantity: 56 Name: Tea price: 12.5 quantity: 0 Name: Coffee price: 17.0 quantity: 32  $=$ ========= sorted by name =========== Name: Coffee price: 17.0 quantity: 32<br>Name: Milk price: 7.56 quantity: 56 Name: Tea price: 12.5 quantity: 0

# **Интерфейс Set**

**}**

**public interface Set<E> extends Collection<E> { int size();**

```
boolean isEmpty();
boolean contains(Object element);
boolean add(E element); 
boolean remove(Object element); 
Iterator<E> iterator();
boolean containsAll(Collection<?> c);
```

```
boolean addAll(Collection<? extends E> c); 
boolean removeAll(Collection<?> c); 
void clear(); 
Object[] toArray();
…
```
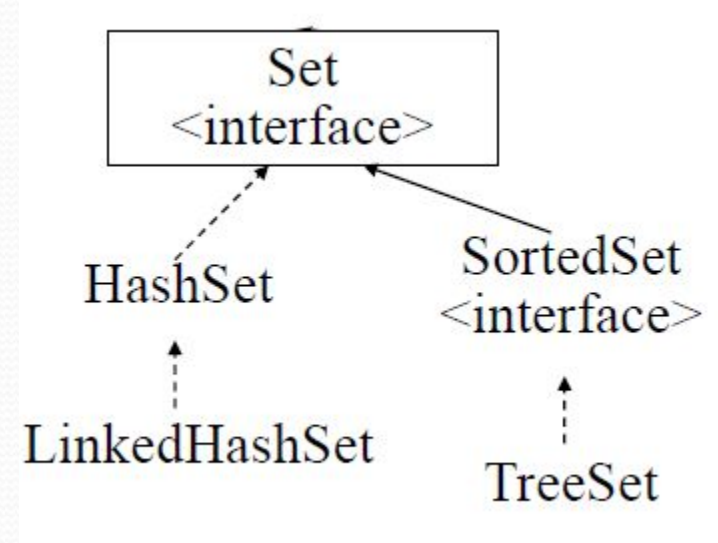

# **Интерфейс SortedSet**

**public interface SortedSet<E> extends Set<E>**

**{ Comparator <? Super E> comparator();**

 **E first();**

```
 E last();
```
**}**

 **SortedSet<E> headSet(E toElement);**

 **SortedSet<E> subSet(E fromElement,** 

 **E toElement);**

```
 SortedSet<E> tailSet(E fromElement);
```
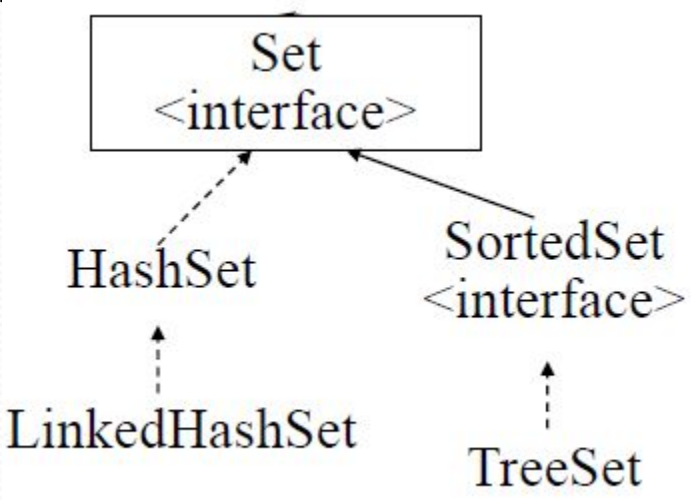

## Интерфейс Set и SortedSet

- **Интерфейс Set из пакета java.util, расширяющий интерфейс Collection, описывает неупорядоченную** коллекцию, не содержащую повторяющихся элементов. Это соответствует математическому понятию множества (set). Новые методы в интерфейс Set не добавлены, просто метод add() не станет добавлять еще одну копию элемента, если такой элемент уже есть в множестве.
- Интерфейс SortedSet расширяющий интерфейс Set, описывает упорядоченное множество, отсортированное по естественному порядку возрастания его элементов или по порядку, заданному реализацией интерфейса Comparator. Элементы не нумеруются, но есть понятие первого, последнего, большего и меньшего элемента. Доп-е методы интерфейса отражают эти понятия:
- Comparator comparator () возвращает способ упорядочения коллекции;
- object first ()— возвращает первый, меньший элемент коллекции;
- SortedSet headset (Object toEiement) возвращает начальные, меньшие элементы до элемента toElement исключительно;
- object last () возвращает последний, больший элемент коллекции;
- SortedSet subset(Object fromElement, Object toEiement) возвращает подмножество коллекции от элемента fromElement включительно до элемента toElement исключительно;
- SortedSet tailSet (Object fromElement) возвращает последние, большие элементы коллекции от элементаf romElement включительно.
- Платформа Java содержит три класса реализации интерофейса Set: HashSet, TreeSet и LinkedHashSet.

# **Классы HashSet, TreeSet, LinkedHashSet**

# ⚫ **Конструкторы класса HashSet :**

- ⚫ **HashSet()**
- ⚫ **HashSet(int capacity)**
- ⚫ **HashSet(int capacity, float loadFactor)**
- ⚫ **HashSet(Collection c)**
- ⚫ **Конструкторы класса TreeSet :**
	- ⚫ **TreeSet ()**
	- ⚫ **TreeSet (Comparator с)**
	- ⚫ **TreeSet (Collection coll)**
	- ⚫ **TreeSet (SortedMap sf)**

# **Классы HashSet, TreeSet, LinkedHashSet**

- ⚫ Класс **HashSet** наследуется от абстрактного суперкласса **AbstractSet** и реализует интерфейс **Set**, используя хэш-таблицу для хранения коллекции. Ключ (хэш-код) используется вместо индекса для доступа к данным, что значительно ускоряет поиск определенного элемента.
- ⚫ В классе HashSet четыре конструктора:
	- ⚫ *Hashset ()*  создает пустой объект с показателем загруженности 0,75;
	- ⚫ *HashSet (int capacity)*  создает пустой объект с начальной емкостью capacity и показателем загруженности 0,75;
	- ⚫ *HashSet (int capacity, float loadFactor)* создает пустой объект с начальной емкостью capacity и показателем загруженности loadFactor ;
	- HashSet (Collection coll) создает объект, содержащий все элементы коллекции coll, с емкостью, равной удвоенному числу элементов коллекции coll , но не менее 11, и показателем загруженности 0,75.
- ⚫ Класс **TreeSet** реализован как бинарное дерево поиска, значит, его элементы хранятся в упорядоченном виде. Это значительно ускоряет поиск нужного элемента. Обработка операций удаления и вставки объектов происходит медленнее, чем в хэш-множествах, но быстрее, чем в списках. Класс TreeSet полностью реализует интерфейс **SortedSet**
- ⚫ В классе TreeSet четыре конструктора:
	- ⚫ *TreeSet ()*  создает пустой объект с естественным порядком элементов;
	- $\bullet$ *TreeSet (Comparator с)* — создает пустой объект, в котором порядок зад-ся объектом сравнения с;
	- $\bullet$  *TreeSet (Collection coll)* — создает объект, содержащий все элементы коллекции coll , с естественным порядком ее элементов;
	- *TreeSet (SortedMap sf)* создает объект, содержащий все эл-ты отображения sf, в том же порядке.
- TreeSet коллекция которая позволяет хранить объекты в отсортированном виде. Для собственных классов необходимо реализовать интерфейс Comparable или Comparator, в противном случае, при добавлении второго элемента вы получите ошибку: <Class> cannot be cast to java.lang.Comparable

# **Классы HashSet, TreeSet, LinkedHashSet**

⚫ **LinkedHashSet** - упорядоченная версия HashSet, которая обслуживает дважды связанный список и его элементы. Следует использовать данный класс вместо HashSet, когда Вам важен порядок итерации. Когда вы проходите через HashSet - порядок непредсказуем, в то время как LinkedHashSet позволяет Вам проходить через элементы в том порядке, в котором они были вставлены.

```
import java.util.*;
```

```
Iclass SetsSamples {
    private HashSet<Integer> hashSet;
    private TreeSet<Integer> treeSet;
    private LinkedHashSet<Integer> linkedHashSet;
    public SetsSamples(int count){
         hashSet = new HashSet<Integer>();
         treeSet = new TreeSet<Interger>(linkedHashSet = new LinkedHashSet{Interer}(;
        fillSets(count);
    public void fillSets(int count){
         Random rand = new Random();
        for (int i = 0; i < count; i++) {
             Integer element = rand.nextInt(100);
             hashSet.add(element);
             treeSet.add(element);
             linkedHashSet.add(element);
         ţ.
    public void print () {
      System.out.println("HashSet: \t" + hashSet.toString() + " (" +
          hashSet.size() + ")");
       System.out.println("TreeSet: \t" + treeSet.toString() + " (" +
         treeSet.size() +<mark>")</mark>");System.out.println("LinkedHashSet: \t" + linkedHashSet.toString() +
         "\left( " + linkedHashSet.size() + ")");
     System.out.println("");
     3
```
- Не смотря на то, что все три рассматриваемые коллекции реализуют один тот же интерфейс, они отличаются друг от друга. Главное различие — это порядок хранения элементов. HashSet хранит элементы в случайном (на первый взгляд) порядке. Дело в том, что для быстрого поиска HashSet расчитывает для каждлого элемента hashCode и именно по этому ключу ищет и упорядочивает элементы внутри себя. TreeSet, в отличии от HashSet, хранит элементы упорядоченно, то есть в каком бы порядке мы не добавляли и не удаляли элементы, коллекция останется строго упорядоченной. LinkedHashSet используется в том случае, если нам необходимо помнить порядок добавления элементов. Поиск по этой коллекции происходит также по hashCode, но порядок будет всегда совпадать с очерёдностью добавления.
- В конструкторе класса SetsSamples создаются объекты наших коллекции и вызывается метод fillSets, который и добавит count случайных чисел в только что созданные объекты. В этом методе мы используем класс Random (который, кстати, также содержится в пакете java.utils). Этот класс используется для получения последовательностей случайных чисел. В этом примере мы используем только один из его методов - это nextlnt. Данный метод каждый раз будет возвращать случайное число в пределах от 0 до переданного параметром значения.
- <u>Для каждой коллекции вызываются методы toString() и size().</u> Метод toString() возвращает строку, содержащую элементы коллекции, перечисленные через запятую. Список справа и слева ограничивается квадратными скобками «[" и "]» (например [1, 2, 5]). size() возвращает количество элементов в коллекции.
- <u>Метод removeMax удаляет максимальный элемент из коллекции treeSet</u>. Так, как TreeSet хранит элементы упорядоченно, метод last() (возвращает последний элемент коллекции) вернёт нам наибольший элемент. С помощью метода remove мы удалим этот элемент из коллекции.
- У нас есть возможность создавать коллекцию, сразу добавляя в неё элементы из другой. Этим и воспользуемся в методе create для копирования коллекции.
- removeAll удалит все элементы linkedHashSet из hashSet.
- <u>retainAll наоборот, оставит в hashSet все элементы, которые есть в linkedHashSet</u>

```
public void clear(){ hashSet.clear(); }
    public void removeMax(){ Integer max = treeSet.last();
                              treeSet.remove(max); }
    public void iterate(){
        Iterator<Integer> it = linkedHashSet.iterator();
        while (it.hasNext())Integer element = it.next();
            if (element \frac{1}{2} = 0) { it. remove (); }
        \mathcal{Y}public void create(){ hashSet = new HashSet<Integer>(treeSet); }
    public void removeAll(){ hashSet.removeAll(linkedHashSet);}
    public void retainAll(){ hashSet.retainAll(linkedHashSet);}
public class Sets {
  public static void main (String args [])
  \{ int count = 5:
    SetsSamples samples = new SetsSamples (count) ;
    System.out.println("-- Begin --"); samples.print();
      samples.clear();
    System.out.println("-- Clear --"); samples.print();
      samples.removeMax();
    System.out.println("-- Remove max --"); samples.print();
      samples.iterate();
    System.out.println("-- Iterate --"); samples.print();
      samples.create();
    System.out.println("-- Create --"); samples.print();
      samples.removeAll();
    System.out.println("-- Remove all --"); samples.print();
      samples.create();
    System.out.println("-- Retain all --");
      samples.retainAll(); samples.print();
    \} )
```
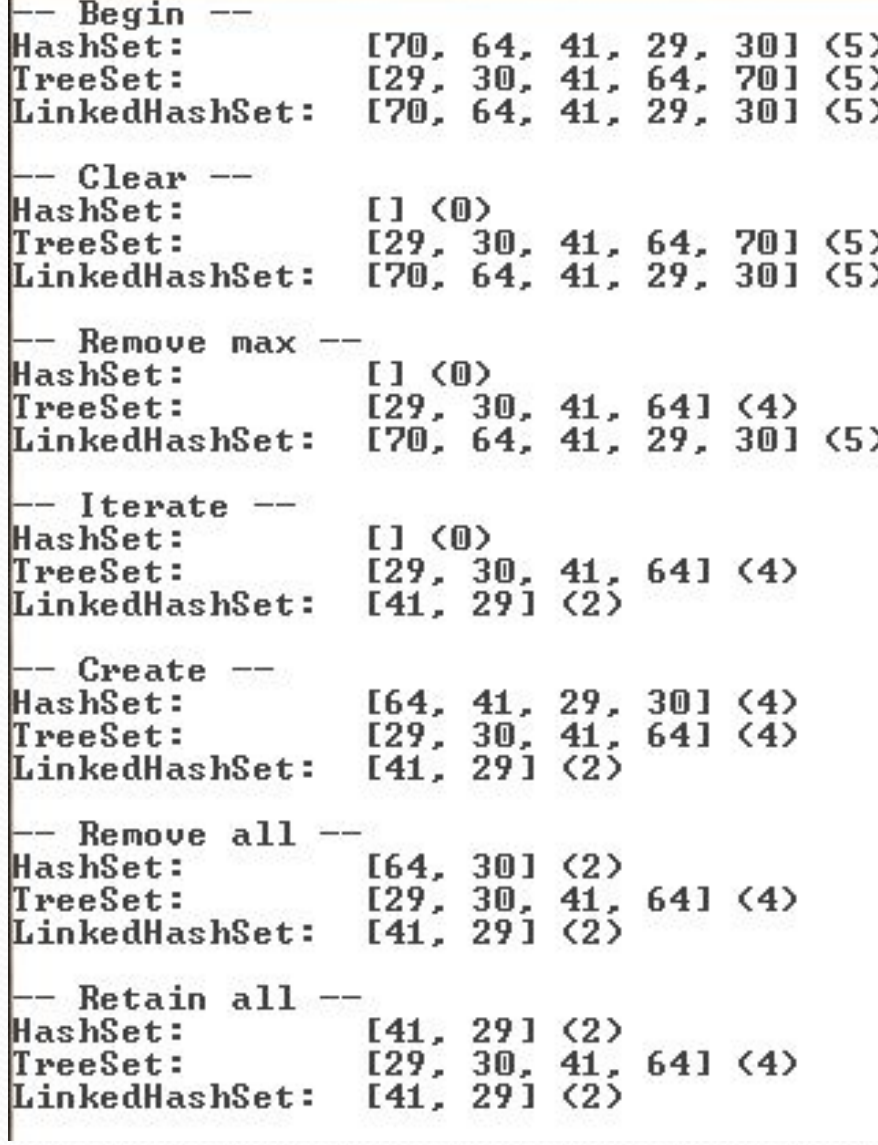

```
Интерфейс Set и класс TreeSet
```

```
Пример. import java.util.Set;
          import java.util.TreeSet;
          class Book implements Comparable<Book>
              private String name; // MMR
              private int nPages; // количество страниц
              public Book (String bookname, int npages)
                 this.name=bookname:
                 this.nPages=npages; }
              public String toString()
              { return "[Book: "+name + " Pages: " + nPages+"]"; }
              public int compareTo (Book obj)
              { int otherNPages = ((Book) obj).getNPages();
                  if (nPages == otherNPages) return 0;
                  else return (nPages < otherNPages) ? 1 : -1;
              public String getBookName()
              { return name; }
              public int getNPages()
              { return nPages; }
```
# Интерфейс Set и класс TreeSet

# Пример.

```
class BookList{
   private Set<Book> al = new TreeSet<Book>();
   public void add (Book obj) {
         al.add(obj);3
   public int count () {
         return al.size();
   J.
   public void print ()
   { System.out.println(al); }
\mathbf{a}public class Main {
    public static void main (String[] args)
        BookList b1 = new BookList();
        Book book1 = new Book("C#", 345);
        Book book2 = new Book(C++, 1232);
        Book book3 = new Book("Java", 2);
        bl.add(book1);
        bl.add(book2);
        bl.add(book3);
        bl.print();
    3
```
[Book: C# Pages: 345], [Book: Java Pages: 2]] [[Book: C++ Pages: 1232],